# **pycontoltools Documentation**

*Release 0.1*

**Chris Penndorf**

**Jul 24, 2017**

# **Contents**

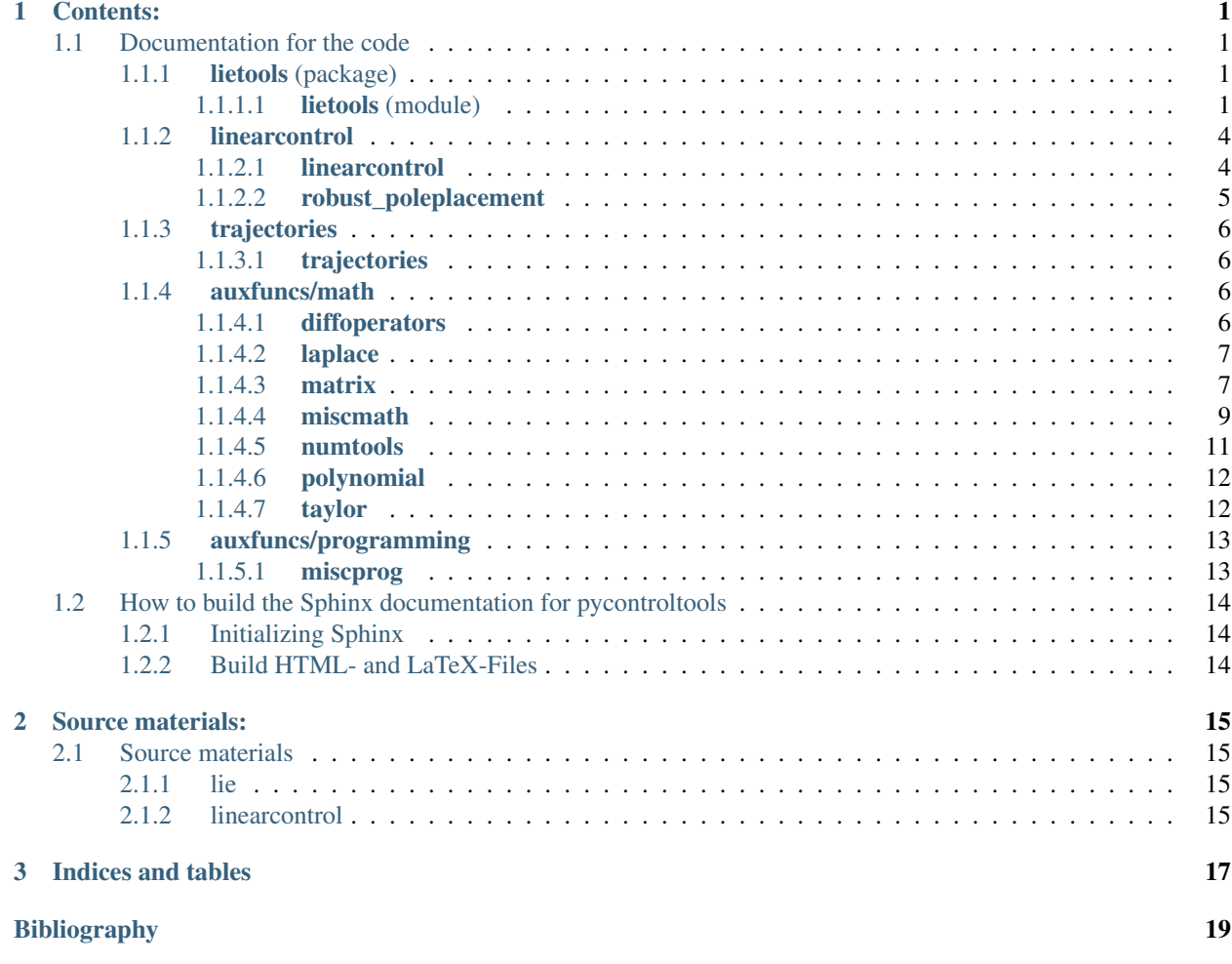

# CHAPTER 1

### Contents:

## <span id="page-4-4"></span><span id="page-4-1"></span><span id="page-4-0"></span>**Documentation for the code**

### <span id="page-4-2"></span>**lietools (package)**

#### <span id="page-4-3"></span>**lietools (module)**

The module lietools contains functions concerning different types of Lie-derivatives. It is based upon the *sympy* package for symbolic computation, especially the class *sympy.Matrix*.

#### lietools.lietools.**jac**(*expr*, *\*args*)

Calculates the Jacobian matrix (derivative of a vectorial function) using the jacobian() function from the module sympy.matrices.matrices.MatrixBase.

Advantage: direct derivation of functions

Jacobian matrix:

$$
J_f(a) := \begin{pmatrix} \frac{\partial f_1}{\partial x_1}(a) & \frac{\partial f_1}{\partial x_2}(a) & \dots & \frac{\partial f_1}{\partial x_n}(a) \\ \vdots & \vdots & \ddots & \vdots \\ \frac{\partial f_m}{\partial x_1}(a) & \frac{\partial f_m}{\partial x_2}(a) & \dots & \frac{\partial f_m}{\partial x_n}(a) \end{pmatrix}
$$

#### Parameters

•expr [expression to derive] function / row matrix/ column matrix

•args [coordinates] separate or as list-like object

#### Return

•returns : Jacobi matrix

•type : sympy.Matrix

<span id="page-5-0"></span>Examples

```
>>> import sympy
>>> x1,x2,x3 = sympy.symbols('x1 x2 x3')
>>> jac(x1**2+2*x2+x3, x1, x2, x3)
Matrix([[2*x1, 2, 1]])
```
#### See also:

sympy.jacobian()

lietools.lietools.**lie\_deriv**(*sf*, *vf*, *x*, *n=1*) Calculates the Lie derivative of a scalar field  $\lambda(x)$  along a vector field  $f(x)$  (e.g. *[\[Isidori\]](#page-22-1)*):

$$
L_f \lambda(x) = \frac{\partial \lambda(x)}{\partial x} f(x) = grad^T \lambda(x) \cdot f(x)
$$

with  $L_f^n \lambda(x) = \frac{\partial L_f^{n-1} \lambda(x)}{\partial x} f(x)$  and  $L_f^0 \lambda(x) := \lambda(x)$ 

#### Parameters

- •sf [scalar field to be derived] function
- •vf [vector field to derive along] vector
- •x [coordinates for derivation] list
- •n [number of derivations] non-negative integer

#### Return

•returns : scalar field

•type : function

#### Examples

**>>> import sympy**

```
>>> x1,x2,x3 = sympy.symbols('x1 x2 x3')
>>> h = x1**2 + 2*x2 + x3
>>> f = sympy.Matrix([x1*x2, x3, x2])
\Rightarrow x = [x1, x2, x3]
```

```
>>> lie_deriv(h, f, x, n=1)
2*x1**2*x2 + x2 + 2*x3
```
#### See also:

```
lie_bracket(), lie_deriv_covf()
```
lietools.lietools.**lie\_bracket**(*f*, *g*, *\*args*, *\*\*kwargs*)

Calculates the Lie bracket for the vector field  $g(x)$  along the vector field  $f(x)$  (e.g. *[\[Isidori\]](#page-22-1)*):

$$
[f,g] = \frac{\partial g(x)}{\partial x} f(x) - \frac{\partial f(x)}{\partial x} g(x) = a d_f g(x)
$$

<span id="page-6-0"></span>with  $ad_f^n g(x) = [f, ad_f^{n-1} g](x)$  and  $ad_f^0 g(x) := g(x)$ 

#### Parameters

- •f [vector field (direction for derivation)] Matrix (shape: (n, 1)) / iterable
- •g [vector field to be derived] Matrix (shape: (n, 1)) / iterable

•args [coordinates] separate scalar symbols or as iterable

#### Keyword Arguments

•n [number of derivations] non-negative integer (default =  $1$ )

#### Exceptions

•AssertionError : non-matching shapes of f, g, args

#### Return

•returns : vector field

•type : Matrix

#### Examples

```
>>> import sympy
```

```
>>> x1,x2,x3 = sympy.symbols('x1 x2 x3')
>>> g = [2 \times x2, x1 \times x2, 2 \times x3]>>> f = [x1*x2, x3, x2]
```

```
>>> lie_bracket(g, f, x1, x2, x3, n=1)
Matrix([
[x1**3 + 2*x2**2 - 2*x3],-2*x1**2*x2 + 2*x3],
          x1**2 - 2*x2]]
```
#### See also:

lie\_deriv(), lie\_deriv\_covf()

lietools.lietools.**lie\_deriv\_covf**(*w*, *f*, *\*args*, *\*\*kwargs*)

Calculates the Lie derivative of the covector field  $\omega(x)$  along the vector field  $f(x)$  (e.g. *[\[Isidori\]](#page-22-1)*):

$$
L_f \omega(x) = f^T(x) \left(\frac{\partial \omega^T(x)}{\partial x}\right)^T + \omega(x) \frac{\partial f(x)}{\partial x}
$$

with

$$
L_f^n \omega(x) = f^T(x) \left( \frac{\partial (L_f^{n-1} \omega)^T(x)}{\partial x} \right)^T + (L_f^{n-1} \omega)(x) \frac{\partial f(x)}{\partial x}
$$

and  ${}^0_f\omega(x) := \omega(x)$ 

Includes the option to omit the transposition of  $\frac{\partial \omega^T(x)}{\partial x}$ with transpose\_jac = False:

$$
L_f \omega(x) = f^T(x) \left( \frac{\partial \omega^T(x)}{\partial x} \right) + \omega(x) \frac{\partial f(x)}{\partial x}
$$

#### <span id="page-7-2"></span>Parameters

•w [covector field to be derived] Matrix of shape  $(1,n)$ 

•f [vector field (direction of derivation)] Matrix of shape (n,1)

•args [coordinates] separate or as list-like object

#### Keyword Arguments

•n [number of derivations] non-negative integer (default  $= 1$ )

•transpose\_jac [transposition of  $\frac{\partial \omega^T(x)}{\partial x}$ ] boolean (default = True)(Background: needed for some special applications)

#### Exceptions

•AssertionError : non-matching shapes of w, f, args

#### Return

•returns : covector field

•type : sympy.Matrix

#### Examples

```
>>> import sympy
```

```
>>> x1,x2,x3 = sympy.symbols('x1 x2 x3')
>>> w = sympy.Matrix([[2*x2, x1**2, 2*x3]])
>>> f = sympy.Matrix([x1, x2, x3])
```

```
>>> lie_deriv_covf(w, f, x1, x2, x3, n=1)
Matrix([[4*x2, 3*x1**2, 4*x3]])
```
#### See also:

```
lie_deriv(), lie_bracket()
```
#### <span id="page-7-0"></span>**linearcontrol**

#### <span id="page-7-1"></span>**linearcontrol**

The module linearcontrol contains functions concerning linear control algorithms.

```
linearcontrol.linearcontrol.cont_mat(A, B)
    Kallmanns controlability matrix
linearcontrol.linearcontrol.is_left_coprime(Ap, Bp=None, eps=1e-10)
    Test ob Ap,Bp Linksteilerfrei sind keine Parameter zulässig
linearcontrol.linearcontrol.linear_input_trafo(B, row_idcs)
```
serves to decouple inputs from each other

#### <span id="page-8-1"></span><span id="page-8-0"></span>**robust\_poleplacement**

The module **robust\_poleplacement** contains functions to calculate a robust control matrix for multiple input systems.

```
linearcontrol.robust_poleplacement.exchange_all_cols(V, P_list)
```
For every column in V: Calculates the 1-dimensional basis of the annihilator ( $:= a<sub>i</sub>$ ) of all the other columns in V and projects  $a_i$  to its correspondent space out of P\_list.

Then in V: replaces  $v_i$  with the new normalized projected vector  $v_{i,projected}$ .

#### See also:

opt\_place\_MI()

#### Parameters

•V [matrix of eigenvectors  $V = (v_1, ..., v_n)$ ] sympy.Matrix

•**P\_list** [list of spaces  $(S_h)_i$  for  $i \in (1, ..., n)$ ] list

#### Return

•returns : new eigenvector matrix V

```
•type : sympy.Matrix
```
linearcontrol.robust\_poleplacement.**full\_qr**(*A*, *only\_null\_space=False*)

Performs the QR numpy decomposition and augments the reduced orthonormal matrix  $Q_{red}$  by its transposed null space  $null(Q_{red})^T$  (such that Q is quadratic and regular).

$$
Q = (Q_{red} \quad \text{null}(Q_{red})^T)
$$

#### Parameters

•A [matrix to be QR decomposed] sympy.Matrix

#### Keyword Arguments

•only\_null\_space [only the null space of  $Q_{red}$  will be returned] boolean (default = False)

#### Return

•returns : Q (quadratic & regular)

•type : sympy.Matrix

•returns : r (upper triangular matrix)

•type : sympy.Matrix

linearcontrol.robust\_poleplacement.**opt\_place\_MI**(*A*, *B*, *\*eigenvals*, *\*\*kwargs*)

Calculates and returns the optimal control matrix  $B_K$  for the new system matrix  $(A + BB_K)$  of the closed loop system by the algorithm described in *[\[Reinschke14\]](#page-22-2)*.

#### Parameters

•A [state matrix of the open loop] sympy.Matrix

•B [input matrix] sympy.Matrix

•eigenvals [desired eigenvalues for the closed loop system] separate or as list-like object

#### Keyword Arguments

<span id="page-9-4"></span>•rtol [relative tolerance of the change in the last iteration step of the] resulting determinant of the eigenvector matrix

real number (default  $= 0.01$ )

#### Return

•returns :  $B_K$ 

•type : sympy.Matrix

linearcontrol.robust\_poleplacement.**ortho\_complement**(*M*)

Gets a n,n-matrix M which is assumed to have rank n-1 and returns a "column" v with  $v^T M = 0$  and  $v^T v = 1$ .

#### Parameters

•M [matrix of vectors with rank n-1] sympy.Matrix

#### Return

•returns : orthogonal complement for columns of M

•type : numpy.array (1d)

#### <span id="page-9-0"></span>**trajectories**

#### <span id="page-9-1"></span>**trajectories**

The module trajectories contains functions concerning the construction of system trajectories.

```
trajectories.trajectories.integrate_pw(fnc, var, transpoints)
     due to a bug in sympy we must correct the offset in the integral to make the result continious
```
trajectories.trajectories.**make\_pw**(*var*, *transpoints*, *fncs*)

#### <span id="page-9-2"></span>**auxfuncs/math**

The auxfuncs package math contains mathematical auxiliary functions for pycontroltools categorized in the modules concerning:

- differential operators
- LaPlace
- matrices
- miscellaneous
- numerical tools
- polynomial helpfunctions
- Taylor

#### <span id="page-9-3"></span>**diffoperators**

The module diffoperators contains functions concerning differential Operators.

```
auxfuncs.math.diffoperators.div(vf, x)
     divergence of a vector field
```

```
auxfuncs.math.diffoperators.gradient(scalar_field, xx)
     # returns a row vector (coverctorfiel)!
```
auxfuncs.math.diffoperators.**hoderiv**(*f*, *x*, *N=2*) computes a H igher O rder derivative of the vectorfield f

Result is a tensor of type (N,0)

or a n x L x ... x L (N times) hyper Matrix

(represented a (N+1)-dimensional numpy array

#### <span id="page-10-0"></span>**laplace**

The module laplace contains functions concerning LaPlace.

```
auxfuncs.math.laplace.do_laplace_deriv(laplace_expr, s, t)
     Example: laplace_expr = s*(t**3+7*t**2-2*t+4) returns: 3*t**2+14*t-2
```
#### <span id="page-10-1"></span>**matrix**

The module **matrix** contains functions concerning operations on matrices.

```
auxfuncs.math.matrix.all_k_minors(M, k, **kwargs)
     returns all minors of order k of M
```
Note that if  $k == M.shape[0]$ 

this computes all "column-minors"

```
auxfuncs.math.matrix.as_mutable_matrix(matrix)
     sympy sometimes converts matrices to immutable objects this can be reverted by a call to .as_mutable() this
     function provides access to that call as a function (just for cleaner syntax)
```

```
auxfuncs.math.matrix.cancel_rows_cols(M, rows, cols)
     cancel rows and cols form a matrix
```
rows ... rows to be canceled cols ... cols to be canceled

auxfuncs.math.matrix.**col\_degree**(*col*, *symb*)

```
auxfuncs.math.matrix.col_minor(A, *cols, **kwargs)
     returns the minor (determinant) of the columns in cols
```

```
auxfuncs.math.matrix.col_select(A, *cols)
     selects some columns from a matrix
```
auxfuncs.math.matrix.**col\_stack**(*\*args*) takes some col vectors and aggregetes them to a matrix

auxfuncs.math.matrix.**concat\_cols**(*\*args*) takes some col vectors and aggregetes them to a matrix

```
auxfuncs.math.matrix.concat_rows(*args)
     takes some row (hyper-)vectors and aggregetes them to a matrix
```

```
auxfuncs.math.matrix.elementwise_mul(M1, M2)
     performs elment wise multiplication of matrices
```

```
auxfuncs.math.matrix.ensure_mutable(arg)
     ensures that we handle a mutable matrix (iff arg is a matrix)
```
<span id="page-11-0"></span>auxfuncs.math.matrix.**expand**(*arg*) sp.expand currently has no matrix support

auxfuncs.math.matrix.**general\_minor**(*A*, *rows*, *cols*, *\*\*kwargs*) selects some rows and some cols of A and returns the det of the resulting Matrix

auxfuncs.math.matrix.**getOccupation**(*M*) maps (m\_ij  $!= 0$ ) to every element

auxfuncs.math.matrix.**get\_col\_reduced\_right**(*A*, *symb*, *T=None*, *return\_internals=False*) Takes a polynomial matrix  $A(s)$  and returns a unimod Transformation T(s) such that  $A(s)$ \*T(s) (i.e. right multiplication) is col\_reduced.

Approach is taken from appendix of the PHD-Thesis of S. O. Lindert (2009)

Args A: Matrix s: symbol T: unimod-Matrix from preceeding steps

-> recursive approach

Returns Ar: reduced Matrix T: unimodular transformation Matrix

auxfuncs.math.matrix.**get\_rows**(*A*) returns a list of n x 1 vectors

- auxfuncs.math.matrix.**is\_col\_reduced**(*A*, *symb*, *return\_internals=False*) tests whether polynomial Matrix A is column-reduced
	- optionally returns internal variables: the list of col-wise max degrees the matrix with the col.-wise-highest coeffs (Gamma)

Note: concept of column-reduced matrix is important e.g. for solving a Polynomial System w.r.t. highest order "derivative"

Note: every matrix can be made col-reduced by unimodular transformation

- auxfuncs.math.matrix.**is\_row\_reduced**(*A*, *symb*, *\*args*, *\*\*kwargs*) transposed Version of is\_col\_reduced(...)
- auxfuncs.math.matrix.**matrix\_atoms**(*M*, *\*args*, *\*\*kwargs*)

auxfuncs.math.matrix.**matrix\_count\_ops**(*M*, *visual=False*)

auxfuncs.math.matrix.**matrix\_degrees**(*A*, *symb*)

auxfuncs.math.matrix.**matrix\_random\_equaltest**(*M1*, *M2*, *info=False*, *\*\*kwargs*)

auxfuncs.math.matrix.**matrix\_series**(*m*, *xx*, *order*, *poly=False*)

auxfuncs.math.matrix.**matrix\_subs\_random\_numbers**(*M*) substitute every symbol in M with a random number

this might be usefull to determine the generic rank of a matrix

```
auxfuncs.math.matrix.matrix_with_rationals(A)
```
- auxfuncs.math.matrix.**mdiff**(*M*, *var*) returns the elementwise derivative of a matrix M w.r.t. var
- auxfuncs.math.matrix.**ratsimp**(*arg*) sp.ratsimp currently has no matrix support

```
auxfuncs.math.matrix.row_col_select(A, rows, cols)
     selects some rows and some cols of A and returns the resulting Matrix
```

```
auxfuncs.math.matrix.row_stack(*args)
     takes some row (hyper-)vectors and aggregetes them to a matrix
```

```
auxfuncs.math.matrix.simplify(arg)
     sp.simplify currently has no matrix support
auxfuncs.math.matrix.symbMatrix(n, m, s='a', symmetric=0)
auxfuncs.math.matrix.symm_matrix_to_vect(M)
     converts a b b c
         to [a, b, c]
auxfuncs.math.matrix.symmetryDict(M)
     erstellt ein dict, was aus einer beliebigen Matrix M mittels M.subs(..) eine symmetrische Matrix macht
auxfuncs.math.matrix.trigsimp(arg, **kwargs)
     sp.trigsimp currently has no matrix support
auxfuncs.math.matrix.unimod_completion(col, symb)
     takes a column and completes it such that the result is unimodular
auxfuncs.math.matrix.vect_to_symm_matrix(v)
     converts [a, b, c]
```
to a b b c

#### <span id="page-12-0"></span>**miscmath**

The module **miscmath** contains miscellaneous mathematical functions for **pycontroltools**.

```
class auxfuncs.math.miscmath.equation(lhs, rhs=0)
     #chris: Klasse equation erstellt Gleichungs-Objekte mittles sympify mit Attributen für Lefthandside (lhs) und
     Righthandside (rhs) der Gleichung
```

```
auxfuncs.math.miscmath.extract_independent_eqns(M)
    handles only homogeneous eqns
```
M Matrix

returns two lists: indices\_of\_rows, indices\_of\_cols

auxfuncs.math.miscmath.**fractionfromfloat**(*x\_*, *maxden=1000*) fraction from float args:

 $x$  maxdenominator (default = 1000)

```
auxfuncs.math.miscmath.get_coeff_row(eq, vars)
     takes one equation object and returns the corresponding row of the system matrix
```
#### auxfuncs.math.miscmath.**jac**(*expr*, *\*args*)

Calculates the Jacobian matrix (derivative of a vectorial function) using the jacobian() function from the module sympy.matrices.matrices.MatrixBase.

#### Advantage: direct derivation of functions

Jacobian matrix:

$$
J_f(a) := \begin{pmatrix} \frac{\partial f_1}{\partial x_1}(a) & \frac{\partial f_1}{\partial x_2}(a) & \dots & \frac{\partial f_1}{\partial x_n}(a) \\ \vdots & \vdots & \ddots & \vdots \\ \frac{\partial f_m}{\partial x_1}(a) & \frac{\partial f_m}{\partial x_2}(a) & \dots & \frac{\partial f_m}{\partial x_n}(a) \end{pmatrix}
$$

Parameters

- <span id="page-13-0"></span>•expr [expression to derive] function / row matrix/ column matrix
- •args [coordinates] separate or as list-like object

#### Return

•returns : Jacobi matrix

•type : sympy.Matrix

#### Examples

```
>>> import sympy
>>> x1,x2,x3 = sympy.symbols('x1 x2 x3')
```

```
>>> jac(x1**2+2*x2+x3, x1, x2, x3)
Matrix([[2*x1, 2, 1]])
```
#### See also:

```
sympy.jacobian()
```

```
auxfuncs.math.miscmath.lin_solve_all(eqns)
     takes a list of equations and tries to solve wrt. to all ocurring symbols
```

```
auxfuncs.math.miscmath.lin_solve_eqns(eqns, vars)
     takes a list of equation objects creates a system matrix of and calls sp.solve
```

```
auxfuncs.math.miscmath.lin_solve_eqns_jac(eqns, vars)
     takes a list of equation objects creates a system matrix of and calls sp.solve
```
# new version !! # should replace lin\_solve\_eqns

# assumes that eqns is a list of expressions where rhs =  $0$ 

```
auxfuncs.math.miscmath.make_eqns(v1, v2=None)
     #chris: mehrere lhs,rhs übergeben und daraus Gleichungen erstellen
```

```
auxfuncs.math.miscmath.multi_series(expr, xx, order, poly=False)
     Reihenentwicklung (um 0) eines Ausdrucks in mehreren Variablen
```

```
auxfuncs.math.miscmath.numer_denom(expr)
```

```
auxfuncs.math.miscmath.rat_if_close(x, tol=1e-10)
```

```
auxfuncs.math.miscmath.rationalize_expression(expr, tol=1e-10)
     substitutes real numbers occuring in expr which are closer than tol to a rational with a sufficiently small denom-
     inator with these rationals
```
usefull special case 1.2346294e-15 -> 0

auxfuncs.math.miscmath.**real\_roots**(*expr*)

auxfuncs.math.miscmath.**roots**(*expr*)

auxfuncs.math.miscmath.**sp\_fff**(*x*, *maxden*)

sympy\_fraction from float #chris: nimmt anscheinend Objekte vom Typ fractions.Fraction

(Fraction(133, 10)) und stellt sie als Bruch dar (133/10)

```
auxfuncs.math.miscmath.symbs_to_func(expr, symbs, arg)
     in expr replace x by x(\arg) where x is any element of symbs
```
auxfuncs.math.miscmath.**trigsimp2**(*expr*)  $\sin^{**}2 + \cos^{**}2 = 1$  in big expressions

```
auxfuncs.math.miscmath.uv(n, i)
    unit vectors (columns)
```
#### <span id="page-14-0"></span>**numtools**

The module **numtools** contains numerical tools.

```
auxfuncs.math.numtools.chop(expr, tol=1e-10)
     suppress small numerical values
```

```
auxfuncs.math.numtools.clean_numbers(expr, eps=1e-10)
     trys to clean all numbers from numeric noise
```

```
auxfuncs.math.numtools.cont_continuation(x, stephight, threshold)
     continuous continuation (for 1d-arrays)
```
x .... data

stephight ... the expected stephight (e.g 2\*pi)

threshold .... smallest difference which is considered as a discontinuity which has to be corrected (must be greater than the Lipschitz-Const. of the signal

times dt)

```
auxfuncs.math.numtools.dd(a, b, c, ...) = np.dot(a, np.dot(b, np.dot(c, ...)))
```

```
auxfuncs.math.numtools.extrema(x, max=True, min=True, strict=False, withend=False)
     This function will index the extrema of a given array x.
```
Options: max If true, will index maxima min If true, will index minima strict If true, will not index changes to zero gradient withend If true, always include  $x[0]$  and  $x[-1]$ 

This function will return a tuple of extrema indexies and values

```
auxfuncs.math.numtools.np_trunc_small_values(arr, lim=1e-10)
```

```
auxfuncs.math.numtools.null(A, eps=1e-10)
     null-space of a Matrix or 2d-array
```

```
auxfuncs.math.numtools.pyc2d(a, b, Ts)
     Algorithmus kopiert von Roberto Bucher
```
Begründung: man erweitert den Zustand xneu =  $(x,u)$  und sagt u\_dot = 0 (weil u=konst.) Für das neue System bekommt man die zusammengestzte Matrix und pflückt sie hinterher wieder auseinander.

```
auxfuncs.math.numtools.random_equaltest(exp1, exp2, info=False, integer=False, seed=None,
                                                 tol=1e-14, min=-1, max=1)
```
serves to check numerically (with random numbers) whether exp1, epx2 are equal # TODO: unit test

auxfuncs.math.numtools.**to\_np**(*arr*, *dtype=<type 'float'>*) converts a sympy matrix in a nice numpy array

auxfuncs.math.numtools.**zero\_crossing\_simulation**(*rhs*, *zcf*, *z0*, *t\_values*) scipy.odeint does not provide a zero crossing function naive (and slow) approach

rhs: rhs function zcf: the function whose zerocrossing shall be detected

takes the state (shape  $=(n,m)$  returns shape=n

```
z0: initial state t_values: time values (up to which the zc event is suspected)
```
#### <span id="page-15-2"></span><span id="page-15-0"></span>**polynomial**

The module polynomial contains functions concerning the construction of polynomials.

```
auxfuncs.math.polynomial.coeffs(expr, var=None)
     if var == None, assumes that there is only one variable in expr
auxfuncs.math.polynomial.condition_poly(var, *conditions)
     # this function is intended to be a generalization of trans_poly
     returns a polynomial y(t) that fullfills given conditions
     every condition is a tuple of the following form:
     (t1, y1, *derivs) # derivs contains cn derivatives
     every derivative (to the highest specified [in each condition]) must be given
auxfuncs.math.polynomial.element_deg_factory(symb)
     returns a function for getting the polynomial degree of an expr. w.r.t. a certain symbol
auxfuncs.math.polynomial.get_order_coeff_from_expr(expr, symb, order)
     example: 3*s**2-4*s+5, s, 3 \rightarrow 0 3*s**2-4*s+5, s, 2 \rightarrow 3 3*s**2-4*s+5, s, 1 \rightarrow -4 3*s**2-4*s+5, s, 9
          \rightarrow 0
auxfuncs.math.polynomial.poly_coeffs(expr, var=None)
     returns all (monovariate)-poly-coeffs (including 0s) as a list first element is highest coeff.
auxfuncs.math.polynomial.poly_degree(expr, var=None)
     returns degree of monovariable polynomial
auxfuncs.math.polynomial.poly_scalar_field(xx, symbgen, order, poly=False)
     returns a multivariate poly with specified oders and symbolic coeffs returns also a list of the coefficients
```

```
auxfuncs.math.polynomial.trans_poly(var, cn, left, right)
     returns a polynomial y(t) that is cn times continous differentiable
```
left and right are sequences of conditions for the boundaries

left =  $(t1, y1, *derivs)$  # derivs contains cn derivatives

```
auxfuncs.math.polynomial.zeros_to_coeffs(*z_list, **kwargs)
     calculates the coeffs corresponding to a poly with provided zeros
```
#### <span id="page-15-1"></span>**taylor**

The module taylor contains functions concerning the construction of Taylor polynomials.

```
auxfuncs.math.taylor.multi_taylor(expr, args, x0=None, order=1)
     compute a multivariate taylor polynomial of a scalar function
```
default: linearization about 0 (all args)

```
auxfuncs.math.taylor.multi_taylor_matrix(M, args, x0=None, order=1)
     applies multi_taylor to each element
```
auxfuncs.math.taylor.**series**(*expr*, *var*, *order*) taylor expansion at zero (without  $O(.)$ )

### <span id="page-16-2"></span><span id="page-16-0"></span>**auxfuncs/programming**

The helpfunctions package **programming** contains helpfunctions for **pycontroltools** concerning programming issues.

#### <span id="page-16-1"></span>**miscprog**

The module **miscprog** contains miscellaneous functions concerning programming in **pycontroltools**.

```
auxfuncs.programming.miscprog.atoms(expr, *args, **kwargs)
```

```
auxfuncs.programming.miscprog.aux_make_tup_if_necc(arg)
     checks whether arg is iterable. if not return (arg,)
```
auxfuncs.programming.miscprog.**expr\_to\_func**(*args*, *expr*, *modules='numpy'*, *\*\*kwargs*) wrapper for sympy.lambdify to handle constant expressions (shall return a numpyfied function as well)

this function bypasses the following problem:

 $f1 = sp.lambdiffy(t, 5*t, modules = "numpy") f2 = sp.lambdiffy(t, 0*t, modules = "numpy")$ 

f1(np.arange(5)).shape  $\# \rightarrow \text{array}$  f2(np.arange(5)).shape  $\# \rightarrow \text{int}$ 

Some special kwargs: np\_wrapper == True:

the return-value of the resulting function is passed through to  $np(.)$  before returning

auxfuncs.programming.miscprog.**get\_diffterms**(*xx*, *order*)

returns a list such as

 $[(x1, x1), (x1, x2), (x1, x3), (x2, x2), (x2, x3), (x3, x3)]$ 

for  $xx = (x1, x2, x3)$  and order = 2

auxfuncs.programming.miscprog.**get\_expr\_var**(*expr*, *var=None*) auxillary function if var == None returns the unique symbol which is contained in expr: if no symbol is found, returns None

```
auxfuncs.programming.miscprog.makeGlobal(varList)
     injects the symbolic variables of a collection to the global namespace usefull for interactive sessions
```

```
auxfuncs.programming.miscprog.make_global(varList)
     injects the symbolic variables of a collection to the global namespace usefull for interactive sessions
```
auxfuncs.programming.miscprog.**prev**(*expr*, *\*\*kwargs*) sympy preview abbreviation

```
auxfuncs.programming.miscprog.rev_tuple(tup)
```
auxfuncs.programming.miscprog.**simp\_trig\_dict**(*sdict*) takes a sorted dict, simplifies each value and adds all up

auxfuncs.programming.miscprog.**subs\_same\_symbs**(*x+y*[, *<sup>x</sup>*, *<sup>y</sup>* ]) returns x+y, where the symbols are taken from the list (symbs in exp might be different objects with the same name)

this functions helps if expr comes from a string

```
auxfuncs.programming.miscprog.trig_term_poly(expr, s)
     s ... the argument of sin, cos
```

```
auxfuncs.programming.miscprog.tup0(xx)
     helper function for substituting. takes (x1, x2, x3, ...) returns [(x1, 0), (x2, 0), ...]
```

```
auxfuncs.programming.miscprog.zip0(xx, arg=0)
     handy for subtituting equilibrium points
```
## <span id="page-17-0"></span>**How to build the Sphinx documentation for pycontroltools**

The documentation for the pycontroltools module is created using Sphinx. To be able to use the tools Sphinx has to be installed [\(http://sphinx-doc.org/latest/install.html\)](http://sphinx-doc.org/latest/install.html) and initialized.

### <span id="page-17-1"></span>**Initializing Sphinx**

To initialize the Sphinx folder hierarchy for the project, you preferably create a new folder for the documentation in the main folder of your project. (The script files containing the docstrings have to be in the same directory as the documentation folder or in the documentation folder itself.)

Now start a command console in that folder and type:

sphinx-quickstart

### <span id="page-17-2"></span>**Build HTML- and LaTeX-Files**

Copy and replace the files from the **pycontroltools\_sphinx** folder of the repositorie into your documentation folder.

To build the HTML-files type:

make html

The build-files appear in the folder \_build/html.

To build the LaTeX-Files type:

make latex

The build-files appear in the folder **\_build/latex**. If a LaTeX distribution is installed on your system, you can now use the LaTeX files to build (and edit) the document with your own LaTeX editor.

# CHAPTER 2

Source materials:

# <span id="page-18-1"></span><span id="page-18-0"></span>**Source materials**

<span id="page-18-2"></span>**lie**

<span id="page-18-3"></span>**linearcontrol**

# CHAPTER 3

Indices and tables

- <span id="page-20-0"></span>• genindex
- modindex
- *[Source materials](#page-18-1)*
- search

# Bibliography

<span id="page-22-2"></span><span id="page-22-1"></span><span id="page-22-0"></span>[Isidori] A. Isidori: *Nonlinear Control Systems*. Springer-Verlag, 3rd edition, 1995 [Reinschke14] 11. Reinschke: *Optimale Polplatzierung für MIMO-Systeme*

### Index

### A

all  $k$  minors() (in module auxfuncs.math.matrix), [7](#page-10-2) as mutable matrix() (in module auxfuncs.math.matrix), [7](#page-10-2) atoms() (in module auxfuncs.programming.miscprog), [13](#page-16-2) aux\_make\_tup\_if\_necc() (in module auxfuncs.programming.miscprog), [13](#page-16-2) auxfuncs.math.diffoperators (module), [6](#page-9-4) auxfuncs.math.laplace (module), [7](#page-10-2) auxfuncs.math.matrix (module), [7](#page-10-2) auxfuncs.math.miscmath (module), [9](#page-12-1) auxfuncs.math.numtools (module), [11](#page-14-1) auxfuncs.math.polynomial (module), [12](#page-15-2) auxfuncs.math.taylor (module), [12](#page-15-2) auxfuncs.programming.miscprog (module), [13](#page-16-2)

# C

cancel\_rows\_cols() (in module auxfuncs.math.matrix), [7](#page-10-2) chop() (in module auxfuncs.math.numtools), [11](#page-14-1) clean\_numbers() (in module auxfuncs.math.numtools), [11](#page-14-1) coeffs() (in module auxfuncs.math.polynomial), [12](#page-15-2) col\_degree() (in module auxfuncs.math.matrix), [7](#page-10-2) col minor() (in module auxfuncs.math.matrix), [7](#page-10-2) col\_select() (in module auxfuncs.math.matrix), [7](#page-10-2) col\_stack() (in module auxfuncs.math.matrix), [7](#page-10-2) concat\_cols() (in module auxfuncs.math.matrix), [7](#page-10-2) concat rows() (in module auxfuncs.math.matrix), [7](#page-10-2) condition poly() (in module auxfuncs.math.polynomial), [12](#page-15-2) cont continuation() (in module auxfuncs.math.numtools), [11](#page-14-1) cont\_mat() (in module linearcontrol.linearcontrol), [4](#page-7-2)

### D

dd() (in module auxfuncs.math.numtools), [11](#page-14-1) diffoperators (module), [6](#page-9-4)

div() (in module auxfuncs.math.diffoperators), [6](#page-9-4) do\_laplace\_deriv() (in module auxfuncs.math.laplace), [7](#page-10-2)

# E

element\_deg\_factory() (in module auxfuncs.math.polynomial), [12](#page-15-2) elementwise mul() (in module auxfuncs.math.matrix), [7](#page-10-2) ensure\_mutable() (in module auxfuncs.math.matrix), [7](#page-10-2) equation (class in auxfuncs.math.miscmath), [9](#page-12-1) exchange all cols() (in module linearcon-trol.robust\_poleplacement), [5](#page-8-1) expand() (in module auxfuncs.math.matrix), [7](#page-10-2) expr\_to\_func() (in module auxfuncs.programming.miscprog), [13](#page-16-2) extract\_independent\_eqns() (in module auxfuncs.math.miscmath), [9](#page-12-1) extrema() (in module auxfuncs.math.numtools), [11](#page-14-1)

# F

fractionfromfloat() (in module auxfuncs.math.miscmath),

[9](#page-12-1) full\_qr() (in module linearcontrol.robust\_poleplacement), [5](#page-8-1)

# G

general\_minor() (in module auxfuncs.math.matrix), [8](#page-11-0) get\_coeff\_row() (in module auxfuncs.math.miscmath), [9](#page-12-1) get\_col\_reduced\_right() (in module auxfuncs.math.matrix), [8](#page-11-0) get\_diffterms() (in module auxfuncs.programming.miscprog), [13](#page-16-2) get expr var() (in module auxfuncs.programming.miscprog), [13](#page-16-2) get\_order\_coeff\_from\_expr() (in module auxfuncs.math.polynomial), [12](#page-15-2) get rows() (in module auxfuncs.math.matrix), [8](#page-11-0) getOccupation() (in module auxfuncs.math.matrix), [8](#page-11-0) gradient() (in module auxfuncs.math.diffoperators), [6](#page-9-4)

### H

hoderiv() (in module auxfuncs.math.diffoperators), [7](#page-10-2)

### I

integrate\_pw() (in module trajectories.trajectories), [6](#page-9-4) is col reduced() (in module auxfuncs.math.matrix),  $8$ is left coprime() (in module linearcontrol.linearcontrol), [4](#page-7-2)

is\_row\_reduced() (in module auxfuncs.math.matrix), [8](#page-11-0)

### J

jac() (in module auxfuncs.math.miscmath), [9](#page-12-1) jac() (in module lietools.lietools), [1](#page-4-4)

### L

laplace (module), [7](#page-10-2) lie\_bracket() (in module lietools.lietools), [2](#page-5-0) lie\_deriv() (in module lietools.lietools), [2](#page-5-0) lie\_deriv\_covf() (in module lietools.lietools), [3](#page-6-0) lietools (module), [1](#page-4-4) lietools.lietools (module), [1](#page-4-4) lin\_solve\_all() (in module auxfuncs.math.miscmath), [10](#page-13-0) lin solve eqns() (in module auxfuncs.math.miscmath), [10](#page-13-0) lin\_solve\_eqns\_jac() (in module auxfuncs.math.miscmath), [10](#page-13-0) linear\_input\_trafo() (in module linearcontrol.linearcontrol), [4](#page-7-2) linearcontrol (module), [4](#page-7-2) linearcontrol.linearcontrol (module), [4](#page-7-2) linearcontrol.robust\_poleplacement (module), [5](#page-8-1)

# M

```
make_eqns() (in module auxfuncs.math.miscmath), 10
make global() (in module aux-
       funcs.programming.miscprog), 13
6
makeGlobal() (in module aux-
       funcs.programming.miscprog), 13
matrix (module), 7
matrix_atoms() (in module auxfuncs.math.matrix), 8
matrix_count_ops() (in module auxfuncs.math.matrix), 8
matrix_degrees() (in module auxfuncs.math.matrix), 8
matrix_random_equaltest() (in module aux-
       funcs.math.matrix), 8
matrix_series() (in module auxfuncs.math.matrix), 8
matrix_subs_random_numbers() (in module aux-
       funcs.math.matrix), 8
matrix_with_rationals() (in module aux-
       funcs.math.matrix), 8
mdiff() (in module auxfuncs.math.matrix), 8
miscmath (module), 9
miscprog (module), 13
10
multi_taylor() (in module auxfuncs.math.taylor), 12
multi_taylor_matrix() (in module auxfuncs.math.taylor),
       12
```
### N

np\_trunc\_small\_values() (in module auxfuncs.math.numtools), [11](#page-14-1)

null() (in module auxfuncs.math.numtools), [11](#page-14-1)

numer\_denom() (in module auxfuncs.math.miscmath), [10](#page-13-0) numtools (module), [11](#page-14-1)

## O

opt\_place\_MI() (in module linearcontrol.robust\_poleplacement), [5](#page-8-1) opt\_polplatzierung (module), [5](#page-8-1) ortho\_complement() (in module linearcontrol.robust\_poleplacement), [6](#page-9-4)

### P

poly\_coeffs() (in module auxfuncs.math.polynomial), [12](#page-15-2) poly\_degree() (in module auxfuncs.math.polynomial), [12](#page-15-2) poly\_scalar\_field() (in module auxfuncs.math.polynomial), [12](#page-15-2) polynomial (module), [12](#page-15-2) prev() (in module auxfuncs.programming.miscprog), [13](#page-16-2) pyc2d() (in module auxfuncs.math.numtools), [11](#page-14-1)

### R

random\_equaltest() (in module auxfuncs.math.numtools), [11](#page-14-1) rat if close() (in module auxfuncs.math.miscmath), [10](#page-13-0) rationalize\_expression() (in module auxfuncs.math.miscmath), [10](#page-13-0) ratsimp() (in module auxfuncs.math.matrix), [8](#page-11-0) real\_roots() (in module auxfuncs.math.miscmath), [10](#page-13-0) rev\_tuple() (in module auxfuncs.programming.miscprog), [13](#page-16-2) roots() (in module auxfuncs.math.miscmath), [10](#page-13-0) row\_col\_select() (in module auxfuncs.math.matrix), [8](#page-11-0) row\_stack() (in module auxfuncs.math.matrix), [8](#page-11-0)

# S

series() (in module auxfuncs.math.taylor), [12](#page-15-2) simp\_trig\_dict() (in module auxfuncs.programming.miscprog), [13](#page-16-2) simplify() (in module auxfuncs.math.matrix), [8](#page-11-0) sp\_fff() (in module auxfuncs.math.miscmath), [10](#page-13-0) subs\_same\_symbs() (in module auxfuncs.programming.miscprog), [13](#page-16-2) symbMatrix() (in module auxfuncs.math.matrix), [9](#page-12-1) symbs\_to\_func() (in module auxfuncs.math.miscmath), [10](#page-13-0) symm\_matrix\_to\_vect() (in module auxfuncs.math.matrix), [9](#page-12-1) symmetryDict() (in module auxfuncs.math.matrix), [9](#page-12-1)

### T

```
taylor (module), 12
```
to\_np() (in module auxfuncs.math.numtools), [11](#page-14-1) trajectories (module), [6](#page-9-4) trajectories.trajectories (module), [6](#page-9-4) trans\_poly() (in module auxfuncs.math.polynomial), [12](#page-15-2) trig\_term\_poly() (in module auxfuncs.programming.miscprog), [13](#page-16-2) trigsimp() (in module auxfuncs.math.matrix), [9](#page-12-1) trigsimp2() (in module auxfuncs.math.miscmath), [10](#page-13-0) tup0() (in module auxfuncs.programming.miscprog), [13](#page-16-2)

### $\cup$

unimod\_completion() (in module auxfuncs.math.matrix), [9](#page-12-1)

uv() (in module auxfuncs.math.miscmath), [10](#page-13-0)

### V

vect\_to\_symm\_matrix() (in module auxfuncs.math.matrix), [9](#page-12-1)

# Z

zero\_crossing\_simulation() (in module auxfuncs.math.numtools), [11](#page-14-1)

- zeros\_to\_coeffs() (in module auxfuncs.math.polynomial), [12](#page-15-2)
- zip0() (in module auxfuncs.programming.miscprog), [13](#page-16-2)